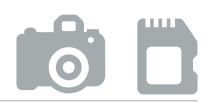

## DURÉE

### 3 JOURS - 21 HEURES

## TARIF

Le tarif comprend les supports de cours.

• Inter entreprises (cours de groupe) : 1050 € HT

• Intra entreprises (sur-mesure) : voir les tarifs [ICI](http://creatheque.fr/nos-tarifs)

Définir une méthode pour pratiquer la prise de vue en extérieur ou en studio, déjouer les pièges de la prise de vue, Maîtriser la lumière et le cadrage.

Tout professionnel souhaitant apprendre la photo numérique, graphiste, illustrateur, infographiste, DA, maquettiste…

### PRÉ-REQUIS

Connaissance de l'informatique. Avoir son propre appareil photo numérique.

### FORMATEUR

Formateur diplômé en photographie avec 10 ans minimum d'expérience métier.

### MODALITÉS FOAD

Cette formation s'anime en classe virtuelle ce qui permet des fonctions de : partage d'écran, webcam, chat, partage de fichier, enregistrement de la session en vidéo, prise en main du poste à distance...

4 participants maximum, un poste par stagiaire, et un support de cours remis à la fin du stage. Chaque apprenant bénéficie d'une hotline gratuite et illimitée par e-mail. La formation est constituée d'explications théoriques, de démonstrations suivies d'exercices pratiques d'application.

## MODALITÉ DE

VALIDATION DES ACQUIS

• En amont de la formation Audit téléphonique gratuit réalisé par le formateur. Test de positionnement avant l'entrée en formation.

• En cours de formation Exercices pratiques, mise en situation de travail pour chaque notion abordée

### • En fin de formation

Validation des acquis par un questionnaire à renseigner par l'apprenant pour valider l'atteinte des objectifs. Un certificat de réalisation reprenant les objectifs de formation est remis au stagiaire et signé par le formateur, dans le cas d'une formation en classe virtuelle (FOAD) ou d'une session en présentiel. Evaluation qualitative Un questionnaire de

satisfaction est à remplir par les stagiaires à l'issue de la formation.

# MODALITÉS ET DÉLAIS

L'inscription est possible jusqu'à la veille du début de la formation, et sous réserve de place disponible. Renseignez-vous auprès de la personne référente : Loïc Lequesne, au 02 55 46 69 94.

# PARTICULIÈRES

Les personnes en situation de handicap sont invitées à nous contacter directement afin d'étudier ensemble les possibilités de suivre la formation. Renseignez-vous auprès de la personne référente : Loïc Lequesne, au

02 55 46 69 94.

### PRÉSENTATION DE LA FORMATION

Vous avez un appareil photo mais ne savez pas très bien utiliser le mode manuel ? Apprenez à éviter les erreurs à la prise de vue : images mal cadrées, mal exposées, floues... Et initiez-vous au post-traitement des photos pour les mettre encore mieux en valeur.

### **CONTENU**

### Prises de vue avec un appareil photo numérique

- Fonctionnement de l'appareil photographique
- Types de reflex et d'objectifs en fonction des utilisations envisagées (accessoires…)
- Le trépied
- Le capteur
- Couple boitier-objectif
- Ouverture, vitesse, sensibilité

### Bien exposer ses images

- Les différents types de lumière - la température de couleur
- Les différents modes et priorités - travailler en manuel
- La mesure de l'exposition directe ou incidente ; la cellule
- Profondeur de champ
- Hyperfocale
- Le flash ; filés ; utilisation en plein jour

### Bien cadrer : les règles

### Les équipements et accessoires

### Prise de vue en studio

- Portrait
- Eclairage en lumière naturelle ou artificielle
- L'éclairage en studio : matériel, les réflecteurs, boîtes à lumière

### Prise de vue en extérieur

- Mini-reportage
- Architecture extérieure et intérieure, paysage, photographie de nuit

### Les formats d'enregistrement

- Raw, Jpeg.
- Codage de l'image (8 et 16 bits), résolution

### Le labo numérique: présentation de Photoshop

- Bridge, Photoshop et Lightroom
- Analyse qualitative de l'image
- Principes généraux de stockage et de sauvegarde
- Classer, ajuster, améliorer et sécuriser ses images
- Décharger ses cartes, classer ses images
- Ajuster l'exposition : réglages de base, balance des blancs, recadrage
- Récupérer des hautes lumières, déboucher les contre-jours
- Correction du contraste et des écarts de densité
- Correction de la balance couleur
- Atténuation des effets de prise de vue en lumières mixtes
- La gestion des fichiers Raw dans Photoshop et Bridge
- Pratique de la fusion HDR
- Diffusion de ses images
- Transferts par mail ou via un mini-site

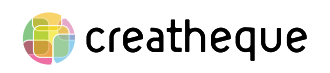

[www.creatheque.fr](http://www.creatheque.fr) • 06 63 74 20 09 • Siège social : 5, impasse Jean Macé - 72100 Le Mans • formation@creatheque.fr • Déclaration d'activité enregistrée sous le numéro 52720202072 auprès du préfet de région Pays de la Loire • Cet enregistrement ne vaut pas agrément de l'État.• Mise à jour le 14 février 2024